# **Back End Module Health Check Protocol**

- [Context](#page-0-0)
	- [Need](#page-0-1)
		- [Previous Decisions](#page-0-2)
	- [Alternative Proposals](#page-0-3)
- [Decision](#page-0-4) • [Protocol Design](#page-0-5)
	- [Rationale](#page-0-6)
- [Implementation Guidance](#page-0-7)
- [Spring Way](#page-1-0)
- [Related JIRAs](#page-1-1)

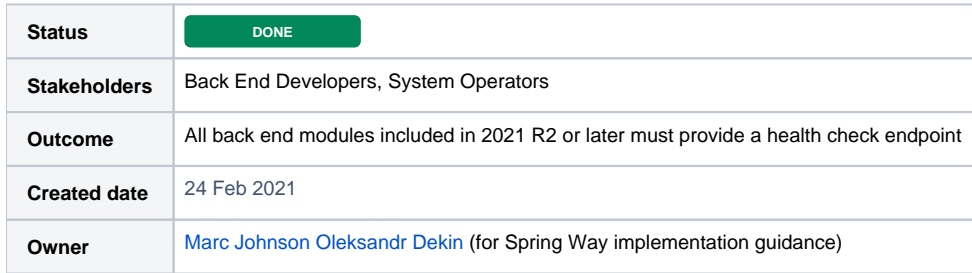

## <span id="page-0-0"></span>**Context**

#### <span id="page-0-1"></span>Need

System operators need to be able to understand if a module instance is healthy enough to be able to participate in the system. FOLIO needs a standard way of allowing operators to determine this.

#### <span id="page-0-2"></span>Previous Decisions

4 years ago RAML Module Builder [defined](https://github.com/folio-org/raml-module-builder/commit/c31174d71117e0c7b3c0fdd6510dcee3b3fb5ae7) the /admin/health endpoint for checking the health of a module. More recently this was [included](https://github.com/folio-org/okapi/commit/7db2009fdff2ccb3c86e50d5e0dd84f9796693bf) in the [form](https://github.com/folio-org/okapi/blob/master/doc/module-requirements.md) [al expectations](https://github.com/folio-org/okapi/blob/master/doc/module-requirements.md) of a module. Both of these state that the module should always respond with a 200 status code.

### <span id="page-0-3"></span>Alternative Proposals

[John Malconian](https://wiki.folio.org/display/~malc) has proposed that instead of the "health" endpoint, two endpoints: for readiness and liveness check. See the proposal here:

**[OKAPI-904](https://issues.folio.org/browse/OKAPI-904)** - Getting issue details... **THATUS** The proposal has been implemented in Okapi but has not seen much uptake.

### <span id="page-0-4"></span>Decision

All back end modules included in the 2021 R2 (and later) distribution **must** provide a health check endpoint

### <span id="page-0-5"></span>Protocol Design

The health check endpoint **must** be provided at the path /admin/health

The endpoint **must** respond with a status code 200

The response may include a body of any form

### <span id="page-0-6"></span>Rationale

This topic was discussed at the [2021-02-24 Technical Leads meeting.](https://wiki.folio.org/pages/viewpage.action?pageId=59932710)

It was agreed that:

- The existing path should continue to be used given that system operators already rely on it for some modules
- $\bullet$ A module is considered healthy if it can respond to requests to the health check endpoint, no other criteria applies at this point
- <span id="page-0-7"></span>Discussion about any additional criteria for the health of a back end module has been deferred

# Implementation Guidance

### <span id="page-1-0"></span>Spring Way

For comfortable using health check in spring way - we can use dependency: `spring-boot-starter-actuator`. Just add it in pom.xml:

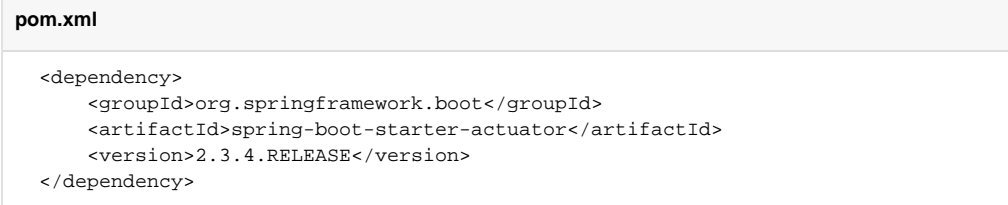

By default, the health endpoint is mapped to `/actuator/health`. To change it we should add property in the application.properties:

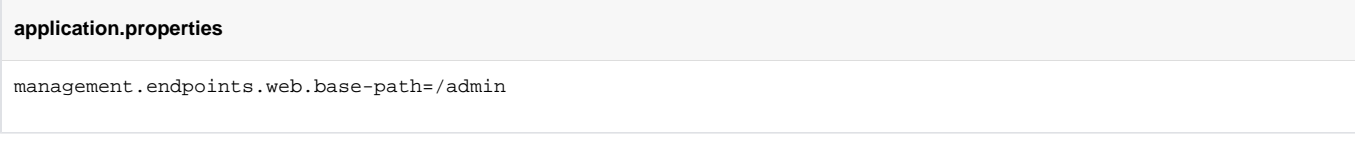

#### Also swagger **automatically** generate endpoint on the UI if you use swagger UI:

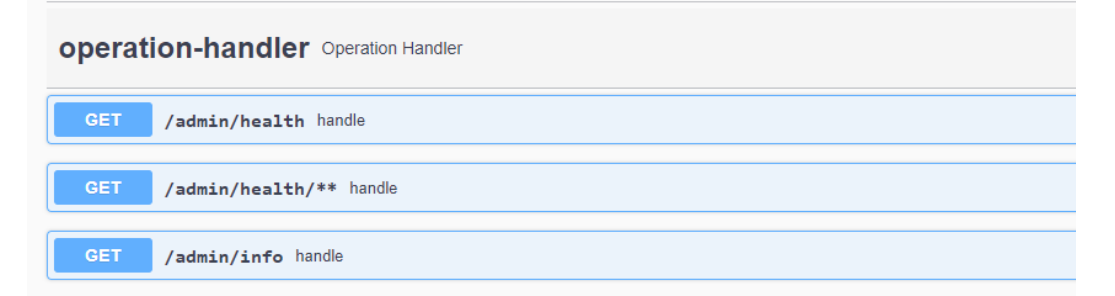

#### Example of using:

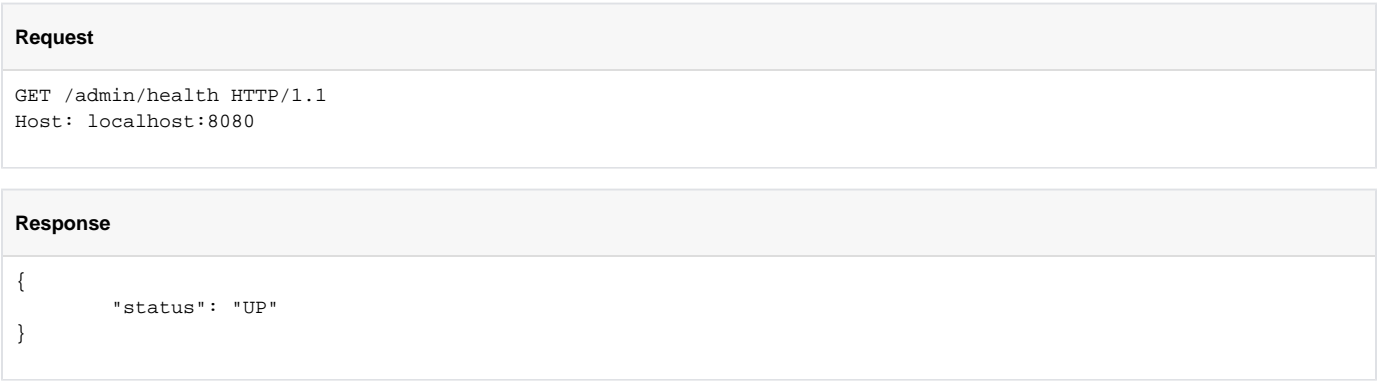

Documentation: <https://docs.spring.io/spring-boot/docs/current/reference/html/production-ready-features.html>

## <span id="page-1-1"></span>Related JIRAs

**[MSEARCH-65](https://issues.folio.org/browse/MSEARCH-65)** - Getting issue details... **STATUS**  $\bullet$